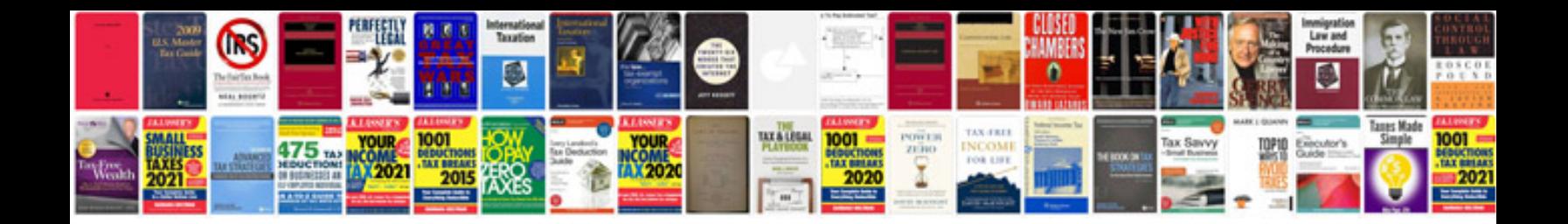

**Yamaha 01v96 manual**

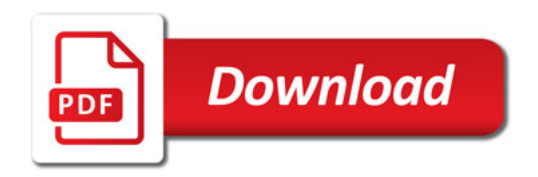

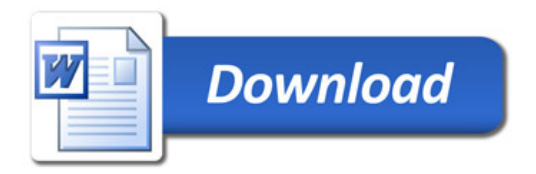